# Sistem Pendukung Keputusan Dengan Metode SMART Untuk Menentukan Guru Terbaik

*Decision Support System Using the SMART Method to Determine the Best Teacher*

### **Ilham Dwi Putranto<sup>1</sup> , Dina Maulina\* 2**

*1,2 Program Studi Informatika, Fakultas Ilmu Komputer, Universitas Amikom Yogyakarta e-mail: <sup>1</sup> [ilham.putranto@students.amikom.ac.id,](mailto:1ilham.putranto@students.amikom.ac.id) \* <sup>2</sup>[dina.m@amikom.ac.id](mailto:2dina.m@amikom.ac.id)  Correspondence author email: dina.m@amikom.ac.id*

#### *Abstrak*

*Guru merupakan salah satu elemen penting dalam dunia Pendidikan. Suatu sekolah akan dianggap baik jika berhasil memberikan pendidikan yang layak bagi siswanya. Hal ini sejalan dengan kualitas yang harus diberikan oleh seorang guru kepada siswanya. Karena semakin baik kualitas guru, maka semakin baik pula kualitas para siswanya. Berdasarkan permasalahan tersebut, maka dibutuhkanlah sebuah sistem pendukung keputusan dalam menentukan guru terbaik melalui proses perangkingan. Sistem ini dibangun dengan menggunakan metode SMART (Simple Multi Attribute Rating Technique) yang memiliki nilai pembobotan fleksibel, dimana tidak ada ketergantungan antar alternatif sehingga tidak akan terjadi perubahan hasil jika terjadi penambahan ataupun pengurangan alternatif. Berdasarkan 7 kriteria yang digunakan didapatkan hasil bahwa metode SMART mampu memberikan hasil yang sama persis seperti hasil manual yang dimiliki oleh MTS N 8 Kebumen. Selain itu pengujian yang dilakukan dengan menggunakan blackbox testingpun menghasilkan semua form sudah tidak ada error dan berjalan sesuai harapan.* 

*Katakunci: Sistem Pendukung Keputusan, Guru Terbaik, kualitas guru, Metode Simple Multi Attribute Rating Technique).*

#### *Abstrack*

*The teacher is one of the important elements in the world of education. A school will be considered good if it succeeds in providing a proper education for its students. This is in line with the quality that must be given by a teacher to his students. Because the better the quality of the teacher, the better the quality of the students. Based on these problems, a decision support system is needed to determine the best teacher through a ranking process. This system was built using the SMART (Simple Multi Attribute Rating Technique) method which has a flexible weighting value, where there is no dependence between alternatives so that results will not change if there is an addition or reduction of alternatives. Based on the 7 criteria used, it was found that the SMART method was able to provide exactly the same results as the manual results owned by MTS N 8 Kebumen. In addition, the tests carried out using blackbox testing also resulted in all forms having no errors and running as expected.* 

*Keywords:Decision Support System, Best Teacher, Simple Multi Attribute Rating Technique Method*

## **1. PENDAHULUAN**

Dalam mendukung kegiatan belajar dan mengajar, kualitas guru sebagai tenaga pengajar harus selalu diperhatian. Salah satu hal yang dapat membuat guru meningkatkan ataupun mempertahankan kinerja yang baik adalah dengan cara diberikannya sebuah apresiasi. Penghargaan diberikan berdasarkan kualitas kinerja guru dalam mendidik para siswa. Dengan sebuah penilaian kualitas guru diharapkan dapat memotivasi guru untuk terus meningkatkan kualitas dalam melaksanakan kegiatan belajar dan mengajar di sekolah. Kualitas guru menjadi salah satu penentu dari tingkat mutu pendidikan. Oleh karena itu dibutuhkan beberapa upaya untuk menjaga dan meningkatkan kualitas guru untuk mutu pendidikan yang lebih baik[1]. Saat ini penentuan guru terbaik di MTs N 8 Kebumen masih dilakukan secara manual, dimana siswa diberikan angket penilaian dari sistem pengajaran guru dikelas. Hal ini tentu saja dapat menimbulkan sifat suka dan tidak suka secara subyektif terhadap guru tersebut.

Berdasarkan permasalahan tersebut, maka dibutuhkan sebuah sistem yang dapat membantu menentukan guru terbaik secara obyektif berdasarkan kriteria yang telah ditentukan. Sistem pendukung keputusan diharapkan dapat membantu menentukan kualitas guru dengan menghitung dan menilai guru berdasarkan data yang tersedia. Sistem pendukung keputusan adalah suatu sistem informasi spesifik yang ditujukan untuk membantu manajemen dalam mengambil keputusan yang berkaitan dengan persoalan yang bersifat semi terstruktur dan tidak terstruktur[2]. Sistem pendukung keputusan dalam menentukan guru terbaik ini dibangun dengan menggunakan metode SMART (*Simple Multi Attribute Rating Technique*). SMART merupakan metode dalam pengambilan keputusan multiatribut. Teknik pengambilan keputusan multiatribut ini digunakan untuk mendukung pembuat keputusan dalam memilih beberapa alternatif. Setiap pembuat keputusan harus memiliki sebuah alternatif yang sesuai dengan tujuan yang dirumuskan. Setiap alternatif terdiri dari sekumpulan atribut dan setiap atribut mempunyai nilai-nilai. Setiap atribut mempunyai bobot yang menggambarkan seberapa penting suatu atribut dibandingkan dengan atribut lain. Pembobotan dan pemberian peringkat ini digunakan untuk menilai setiap alternatif agar diperoleh alternatif terbaik[3]. Metode SMART lebih banyak digunakan karena kesederhanaanya dalam merespon kebutuhan pembuat keputusan dan caranya menganalisa respon. Analisa yang terlibat adalah transparan, metode ini memberikan pemahaman masalah yang tinggi dan dapat diterima oleh pembuat keputusan. Sehingga metode SMART (*Simple Multi Attribute Rating Technique*) merupakan metode yang tepat untuk diterapkan dalam penyelesaian masalah keputusan [4].

Dengan adanya sistem pendukung keputusan tersebut, maka diharapkan dapat membantu dan memudahkan sekolah dalam menentukan guru terbaik. Hal tersebut diharapkan dapat menjaga dan mengevaluasi kualitas guru. Dengan terjaganya kualitas guru, maka maka akan menghasilkan siswa yang berkualitas.

# **2. METODE PENELITIAN**

Tahapan penelitian digambarkan dengan alur penelitian di gambar 1

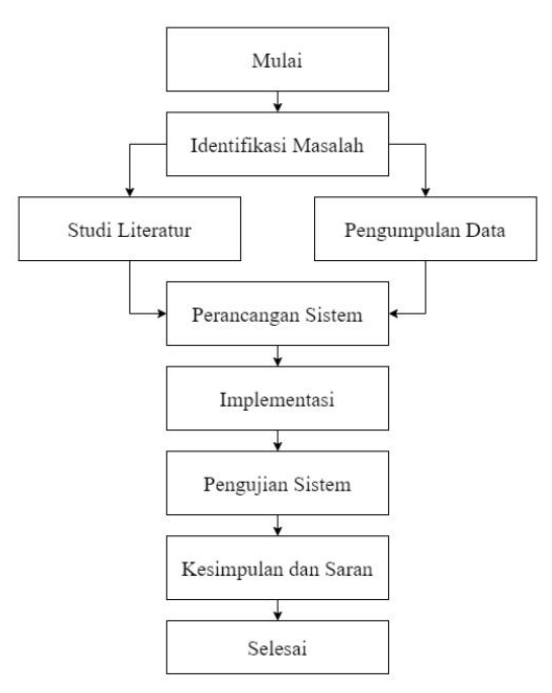

**Gambar 1. Tahapan Penelitian**

Pada Gambar 1 dapat dijelaskan alur kerangka penelitian sebagai berikut: a. Identifikasi Masalah

*Sistem Pendukung Keputusan Dengan Metode SMART Untuk Menentukan Guru Terbaik (Ilham Dwi Putranto, Dina Maulina)*

Merupakan tahap mengidentifikasi dan mendefinisikan masalah penelitian, proses pengenalan masalah, serta menganalisis masalah[5].

b. Studi Literatur

Merupakan tahap mendapatkan referensi mengenai teori dan metode yang mendukung proses penelitian dengan cara mencari referensi dari buku, jurnal, atau artikel mengenai topik penelitan yang akan dilakukan[6].

c. Pengumpulan Data

Merupakan tahap mengumpulkan data yang dibutuhkan untuk menjadi bahan dalam menyelesaikan penelitian[7].

- d. Perancangan Sistem Merupakan tahap merencanakan dan mendesain sistem berdasarkan data yang telah didapat sebelumnya.
- e. Implementasi

Merupakan tahap penerapan sistem dan pembuatan sistem yang telah dirancang sebelumnya[8].

f. Pengujian Sistem

Merupakan proses pengujian terhadap sistem yang telah dibuat untuk mengetahui keadaan sistem apakah sudah sesuai dengan rancangan[9].

g. Kesimpulan dan Saran

Merupakan tahap melakukan evaluasi sistem yang telah dibuat setelah dilakukan pengujian dan menarik kesimpulan dan tentang penelitian yang telah selesai dilakukan.

# **Dasar Teori**

Sistem Pendukung Keputusan (SPK) / *Decision Support Sistem* (DSS) adalah sebuah sistem yang dirancang untuk mendukung keputusan yang bersifat semi terstruktur dan tidak terstruktur[10]. Sistem Pendukung Keputusan (SPK) dirancang untuk mendapatkan berbagai alternatif yang ditawarkan kepada para pengambil keputusan dalam melaksanakan tugasnya. Sistem pendukung keputusan dirancang sedemikian rupa sehingga bersifat interaktif dengan pemakainya dengan maksudkan memudahkan integrasi berbagai komponen dalam proses pengambilan keputusan, seperti prosedur, kebijakan, teknik analisis, serta pengalaman dan wawasan manajerial guna membentuk suatu kerangka keputusan yang bersifat fleksibel[11].

Metode *Simple Multi Attribute Rating Technique* merupakan salah satu metode pengambilan keputusan multi kriteria yang dikembangkan oleh Edward pada tahun 1997[12]. Teknik pengambilan keputusan multi kriteria ini didasarkan pada teori bahwa setiap alternatif terdiri dari sejumlah kriteria yang memiliki nilai dan setiap kriteria memiliki bobot yang dibandingkan dengan kriteria lain. Setiap atribut mempunyai bobot yang menggambarkan seberapa penting dibandingkan atribut tersebut dengan atribut lain[13]. Pembobotan dan pemberian peringkat digunakan untuk menilai setiap alternatif agar hasil yang diperoleh adalah alternatif terbaik. Pembobotan pada metode SMART menggunakan skala antara 0 sampai 1 sehingga mempermudah dalam perhitungan dan perbandingan nilai pada tiap alternatif [14].

# **Langkah Perhitungan Metode SMART**

Adapun langkah-langkah yang dilakukan dalam perumusan metode SMART secara umum adalah sebagai berikut[15]:

- 1. Tentukan kriteria dari alternatif Menentukan kriteria yang digunakan dalam menyelesaikan masalah pengambilan keputusan. Data dari pengambil keputusan sangat dibutuhkan dalam menentukan kriteria yang akan digunakan.
- 2. Tentukan bobot kriteria Memberikan bobot pada tiap kriteria dengan interval 0-100 untuk tiap kriteria tergantung prioritas dari kriteria tersebut.
- 3. Normalisasi bobot kriteria

Menghitung normalisasi bobot dari tiap kriteria dengan membandingkan nilai bobot kriteria dengan kriteria menggunakan persamaan (1)

$$
w_i = \frac{w'_i}{\sum_{j=1}^m w_j} \qquad \qquad \dots (1)
$$

Keterangan:

 $w_i$  = bobot kriteria ternormalisasi untuk kriteria ke-I

- $w'$  = bobot kriteria ke-i
- $w_i$  = bobot kriteria ke-j  $j = 1,2,3,...$ , m jumlah kriteria
- 4. Berikan nilai kriteria tiap alternatif

Memberikan nilai kriteria untuk tiap alternatif dengan bentuk data kuantitatif (angka) ataupun kualitatif (buruk, cuku, baik, sangat baik).

5. Tentukan nilai utility

Menentukan nilai utility dengan mengkonversikan nilai kriteria tiap kriteria menjadi nilai kriteria data baku. Nilai utility tergantung pada sifat kriteria

$$
u_i(a_i) = \frac{(c_{out} - c_{min})}{(c_{max} - c_{min})}
$$
 ... (2)

Keterangan:

 $u_i(a_i)$  = nilai utility kriteria ke-1 untuk kriteria ke-i  $C_{max}$  = nilai kriteria maksimal  $C_{min}$  = nilai kriteria minimal  $C_{out i}$  = nilai kriteria ke-i

6. Tentukan nilai akhir

Menentukan nilai akhir dengan mengalikan nilai yang didapat dari normalisasi nilai kriteria data baku dengan nilai normalisasi bobot kriteria. Lalu, jumlahkan nilai dari perkalian.

$$
u(a_i) = \sum_{j=1}^{m} w_j u_j(a_i) \tag{3}
$$

Keterangan:

 $u(a_i)$  = nilai total untuk alternatif ke-i

 $w_i$  = nilai bobot kriteria ke-j yang sudah ternormalisasi

 $u_i(a_i)$  = nilai utility kriteria ke-j untuk alternatif ke-i

7. Lakukan perangkingan berdasarkan nilai utility

Hasil dari perhitungan diurutkan dari nilai terbesar hingga terkecil. Alternatif dengan nilai akhir terbesar adalah alternatif yang terbaik.

# **3. HASIL DAN PEMBAHASAN**

#### **Analisis Masalah**

Kualitas guru sebagai tenaga pengajar dalam mendukung kegiatan belajar dan mengajar harus selalu diperhatian. Salah satu hal yang dapat membuat guru meningkatkan ataupun mempertahankan kinerja yang baik adalah dengan cara diberikannya sebuah apresiasi. Penghargaan diberikan berdasaarkan kualitas kinerja guru dalam mendidik para siswa. Dengan diperhatikannya kualitas guru maka diharapkan dapat memotivasi guru untuk terus meningkatkan kualitas dalam melaksanakan kegiatan belajar dan mengajar di sekolah. Jika seorang guru tidak mampu menyampaikan bahan ajar dengan baik, maka akan berdampak buruk untuk para siswa. Semakin baik kualitas guru, maka akan semakin baik juga kualitas para siswanya. Berdasarkan permasalahan tersebut, maka dibutuhkan sebuah sistem yang dapat membantu memilih guru terbaik dari suatu sekolah. Sistem pendukung keputusan ini diharapkan dapat membantu menentukan kualitas guru dengan menghitung dan menilai guru berdasarkan data yang tersedia. Sistem pendukung keputusan dalam menentukan guru terbaik ini dibangun dengan menggunakan metode SMART (*Simple Multi Attribute Rating Technique*). Selain perhitungan yang sederhana dibanding metode lainya, nilai pembobotan yang fleksibel, serta tidak adanya ketergantungan antar alternatif sehingga tidak akan terjadi perubahan hasil jika terjadi penambahan ataupun pengurangan alternatif. Kelebihan ini sangat cocok diterapkan dalam Sistem Pendukung Keputusan Pemilihan Guru Terbaik karena ada kemungkinan guru di sekolah bertambah karena kedatangan guru baru, ataupun berkurang karena adanya guru yang pensiun ataupun pindah dari sekolah tersebut. Dengan adanya sistem pendukung keputusan tersebut, maka diharapkan dapat membantu dan memudahkan sekolah dalam menentukan guru terbaik. Hal tersebut diharapkan juga dapat menjaga dan mengevaluasi kualitas guru. Dengan terjaganya kualitas guru, maka maka akan menghasilkan siswa yang berkualitas.

#### **Data**

Besar bobot tiap kriteria yang akan digunakan sebagai dasar perhitungan menggunakan metode SMART ditunjukan pada Tabel 1 dengan nilai bobot ternormalisasi (BT) didapat menggunakan Persamaan (1).

| rader 1. Data bobot kriteria |                            |                |              |           |  |  |  |
|------------------------------|----------------------------|----------------|--------------|-----------|--|--|--|
| N <sub>0</sub>               | Nama Kirteria              | Kode           | <b>Bobot</b> | <b>BT</b> |  |  |  |
|                              | Penguasaan IPTEK           | K1             | 20           | 0.07142   |  |  |  |
|                              | Penguasaan Materi          | K <sub>2</sub> | 70           | 0.25000   |  |  |  |
| $\mathcal{R}$                | Pemahaman terhadap Siswa   | K3             | 60           | 0.21428   |  |  |  |
| $\overline{4}$               | Tanggung Jawab             | K4             | 40           | 0.14285   |  |  |  |
|                              | Kedisiplinan               | K5             | 50           | 0.17857   |  |  |  |
|                              | Kreativitas dan Komunikasi | K6             | 25           | 0.08928   |  |  |  |
|                              | Pengalaman                 | K7             | 15           | 0.05357   |  |  |  |
|                              | Total                      |                | 280          |           |  |  |  |

**Tabel 1. Data bobot kriteria**

Data Penilaian Alternatif yang akan digunakan dalam sistem pendukung keputusan ini untuk menentukan guru terbaik didapat dari jawaban dari data guru dari MTs Negeri 8 Kebumen. Data penilaian alternatif ditunjukan pada Tabel 2.

| N <sub>0</sub> | Kode           | K1   | K <sub>2</sub> | K3   | K4   | K <sub>5</sub> | <b>K6</b> | K7    |
|----------------|----------------|------|----------------|------|------|----------------|-----------|-------|
| 1              | A1             | 26.5 | 24             | 18.5 | 49   | 34.5           | 21        | 10.6  |
| $\overline{2}$ | A <sub>2</sub> | 15.5 | 23             | 26   | 55   | 40             | 22        | 10.2  |
| 3              | A <sub>3</sub> | 20.5 | 36             | 39   | 55   | 41             | 23.5      | 13.45 |
| $\overline{4}$ | A4             | 20.5 | 30.5           | 28.5 | 53   | 37             | 23        | 8.95  |
| 5              | A5             | 18   | 35.5           | 24.5 | 58   | 37             | 21.5      | 16.8  |
| 6              | A6             | 22   | 31             | 28   | 49   | 37             | 23        | 10.8  |
| $\overline{7}$ | A7             | 20.5 | 25             | 24   | 53   | 40             | 23        | 11.5  |
| 8              | A8             | 19.5 | 35             | 29.5 | 61   | 37             | 23        | 18.95 |
| 9              | A9             | 22.5 | 35             | 24.5 | 52   | 34.5           | 22.25     | 12.15 |
| 10             | A10            | 20.5 | 31             | 29   | 63   | 36.5           | 24.25     | 10.75 |
| 11             | A11            | 22   | 35             | 28.5 | 56.5 | 37             | 23        | 7.9   |
| 12             | A12            | 22   | 37.5           | 25   | 53   | 37             | 20.75     | 12.95 |
| 13             | A13            | 22   | 40.5           | 27   | 65   | 41             | 23.75     | 16.55 |
| 14             | A14            | 20   | 37.5           | 24.5 | 59   | 37             | 22.5      | 11.15 |
| 15             | A15            | 20   | 45             | 26   | 63   | 38.5           | 25.25     | 15.8  |
| 16             | A16            | 24.5 | 34.5           | 24   | 55   | 38.5           | 22        | 12.9  |
| 17             | A17            | 21   | 34.5           | 24   | 48   | 34.5           | 19.25     | 12.4  |
| 18             | A18            | 15   | 39             | 29.5 | 59   | 38             | 23        | 11.5  |
| 19             | A19            | 23.5 | 32.5           | 19   | 49   | 34.5           | 21.75     | 9     |
| 20             | A20            | 13.5 | 28             | 30   | 54   | 39.5           | 22.75     | 7.65  |
| 21             | A21            | 19.5 | 26.5           | 21.5 | 54   | 36             | 22        | 7.3   |
| 22             | A22            | 19.5 | 35             | 28   | 61   | 36             | 22.5      | 13.5  |

**Tabel 2. Data penilaian alternatif**

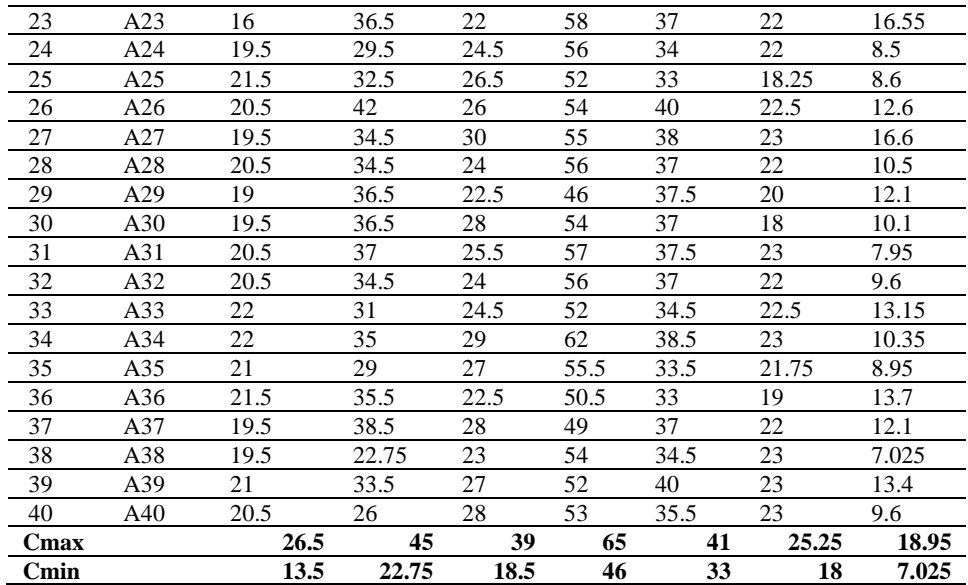

Untuk menentukan nilai utility digunakan persamaan 2. Adapun hasil dari perhitungan utility ini teangkum pada Tabel 3.

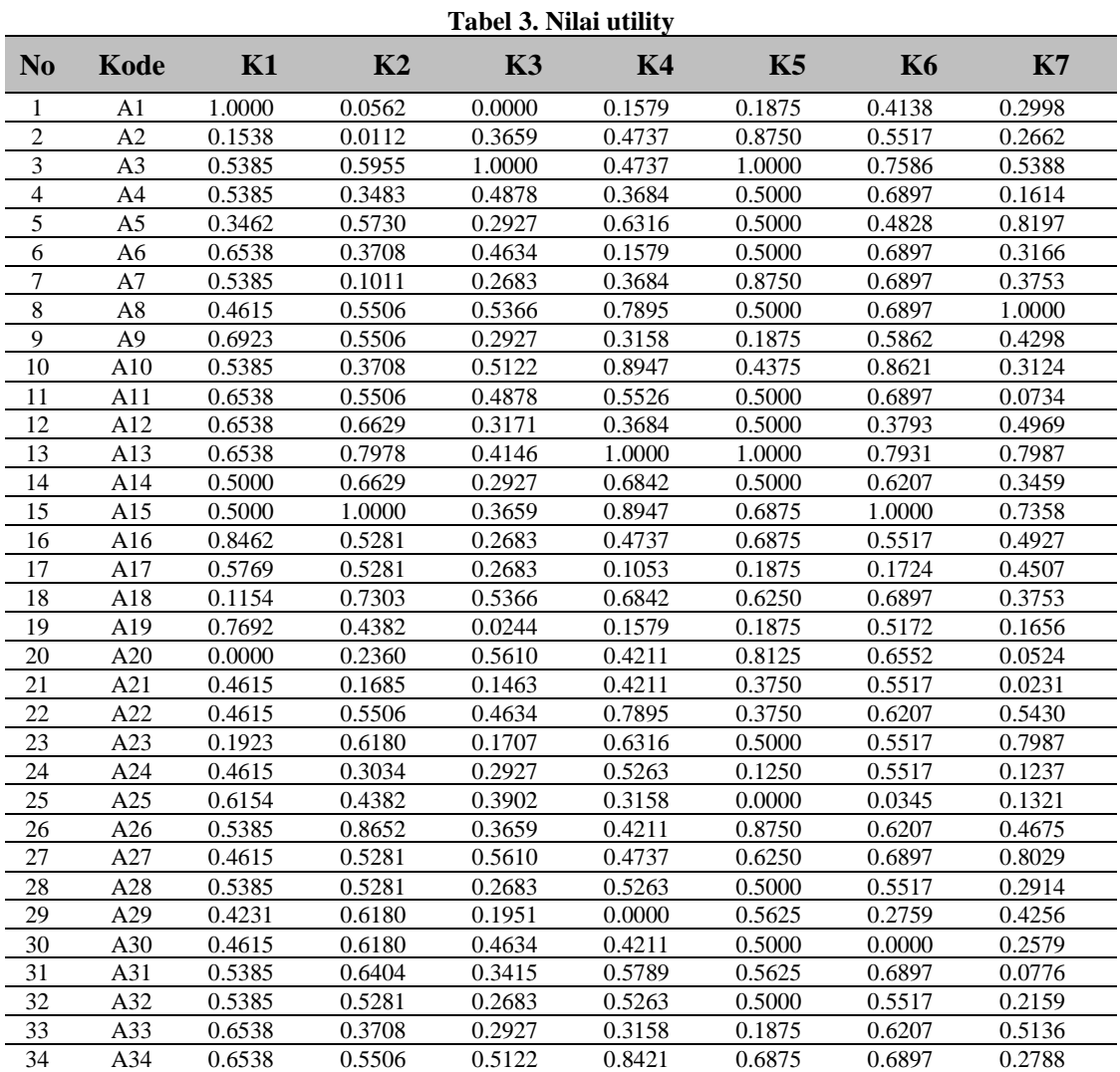

*Sistem Pendukung Keputusan Dengan Metode SMART Untuk Menentukan Guru Terbaik (Ilham Dwi Putranto, Dina Maulina)*

| 35 | A35 | 0.5769 | 0.2809 | 0.4146 | 0.5000 | 0.0625 | 0.5172 | 0.1614 |
|----|-----|--------|--------|--------|--------|--------|--------|--------|
| 36 | A36 | 0.6154 | 0.5730 | 0.1951 | 0.2368 | 0.0000 | 0.1379 | 0.5597 |
| 37 | A37 | 0.4615 | 0.7079 | 0.4634 | 0.1579 | 0.5000 | 0.5517 | 0.4256 |
| 38 | A38 | 0.4615 | 0.0000 | 0.2195 | 0.4211 | 0.1875 | 0.6897 | 0.0000 |
| 39 | A39 | 0.5769 | 0.4831 | 0.4146 | 0.3158 | 0.8750 | 0.6897 | 0.5346 |
| 40 | A40 | 0.5385 | 0.1461 | 0.4634 | 0.3684 | 0.3125 | 0.6897 | 0.2159 |
|    |     |        |        |        |        |        |        |        |

Nilai pada Tabel 3 tersebut diterapkan karena sistem akan lebih menggunakan kriteria benefit yang berarti lebih menginginkan nilai yang lebih besar, karena semakin besar nilai tersebut maka akan semakin besar pula nilai utilitynya. Selanjutnya akan dihitung nilai akhir perangkingan berdasarkan persamaan (3) yang terangkum pada Tabel 4.

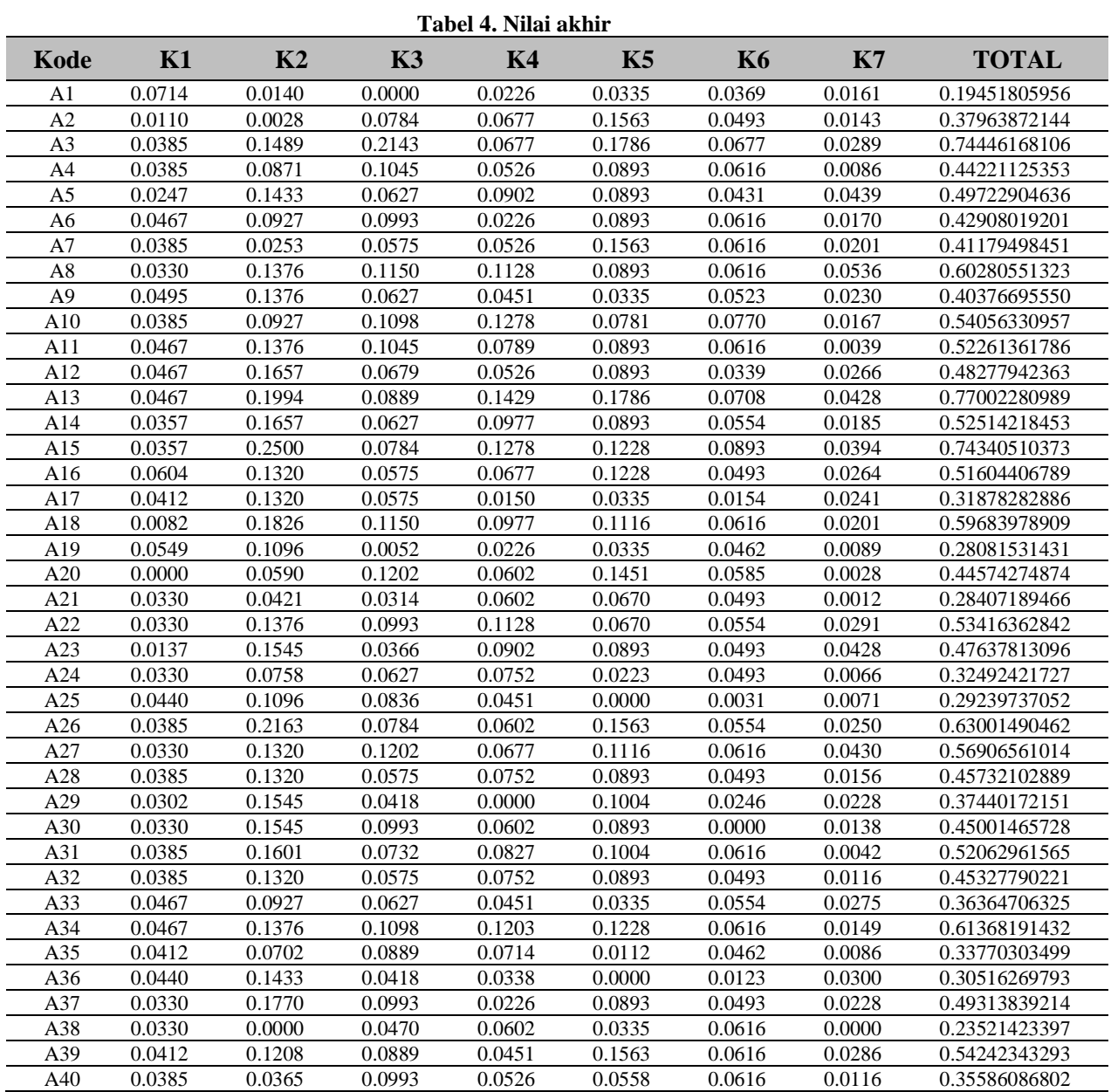

# **Hasil Perhiungan Manual dan Sistem**

Perhitungan manual dan sistem menggunakan data kriteria, alternatif, data penilaian yang sama dengan data kriteria pada Tabel 1, data alternatif pada Tabel 2, dan data penilaian alternatif pada

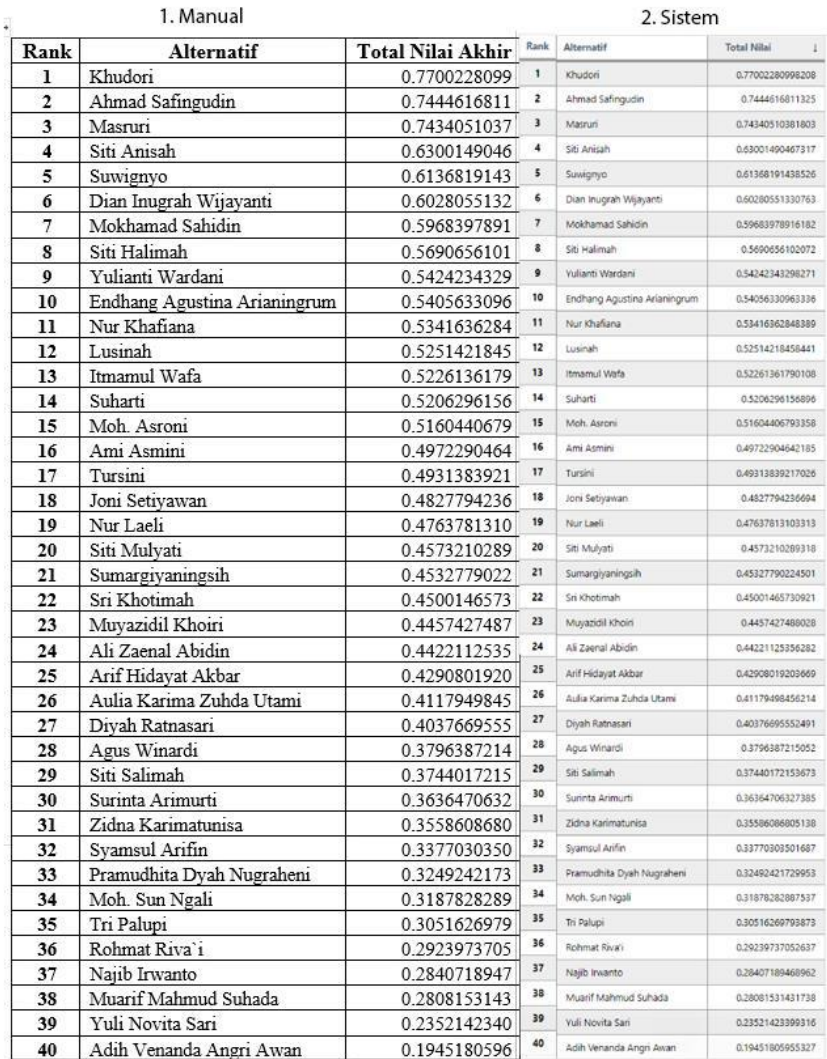

tabel 3. Perbandingan Hasil Perhitungan Manual dengan Hasil Perhitungan Sistem ditunjukkan dengan Gambar 2.

**Gambar 2. Halaman hasil perangkingan**

Dari hasil perhitungan yang dilakukan secara manual dan perhitungan yang dilakukan oleh sistem, memiliki hasil urutan perangkingan yang sama, sehingga dapat disimpulkan bahwa sistem memiliki akurasinya sebesar 100% dan semua fungsi yang ada pada sistem berjalan dengan baik.

### **Flowchart Program**

Adapun alur program akan dimulai dari halaman utama atau home, lalu disediakan field login user, user memasukan data user, lalu diproses jika berhasil login maka akan dibawa ke dashboard, jika gagal login maka tetap dihalaman utama. Di dalam dashboard terdapat beberapa pilihan yaitu melakukan proses perhitungan dan melakukan input data. Jika melakukan input data maka data yg diinput akan diproses, lalu akan diantarkan kembali ke halaman dashboard. Jika melakukan proses perhitungan maka akan menghasilkan lapuran hasil perankingan. Setelah itu user dapat logout dan selesai.

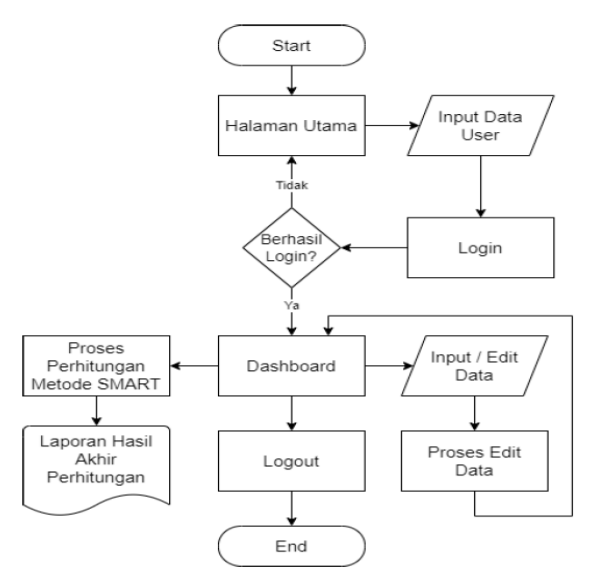

**Gambar 2. Flowchart program**

**Tabel 5. Tabel hasil pengujian blackbox**

### **Pengujian Sistem**

Hasil pengujian sistem menggunakan metode Blackbox terdapat pada tabel 3

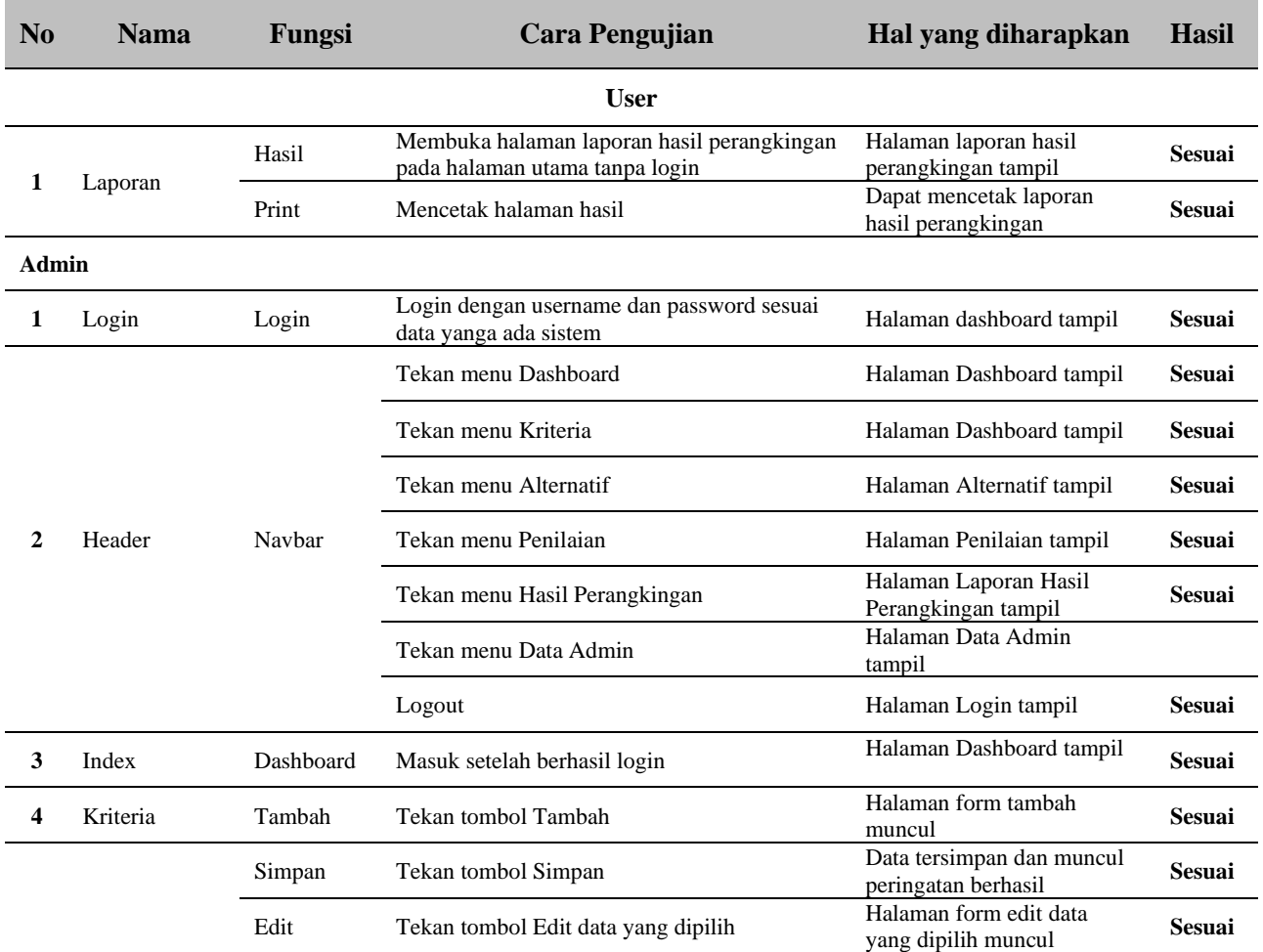

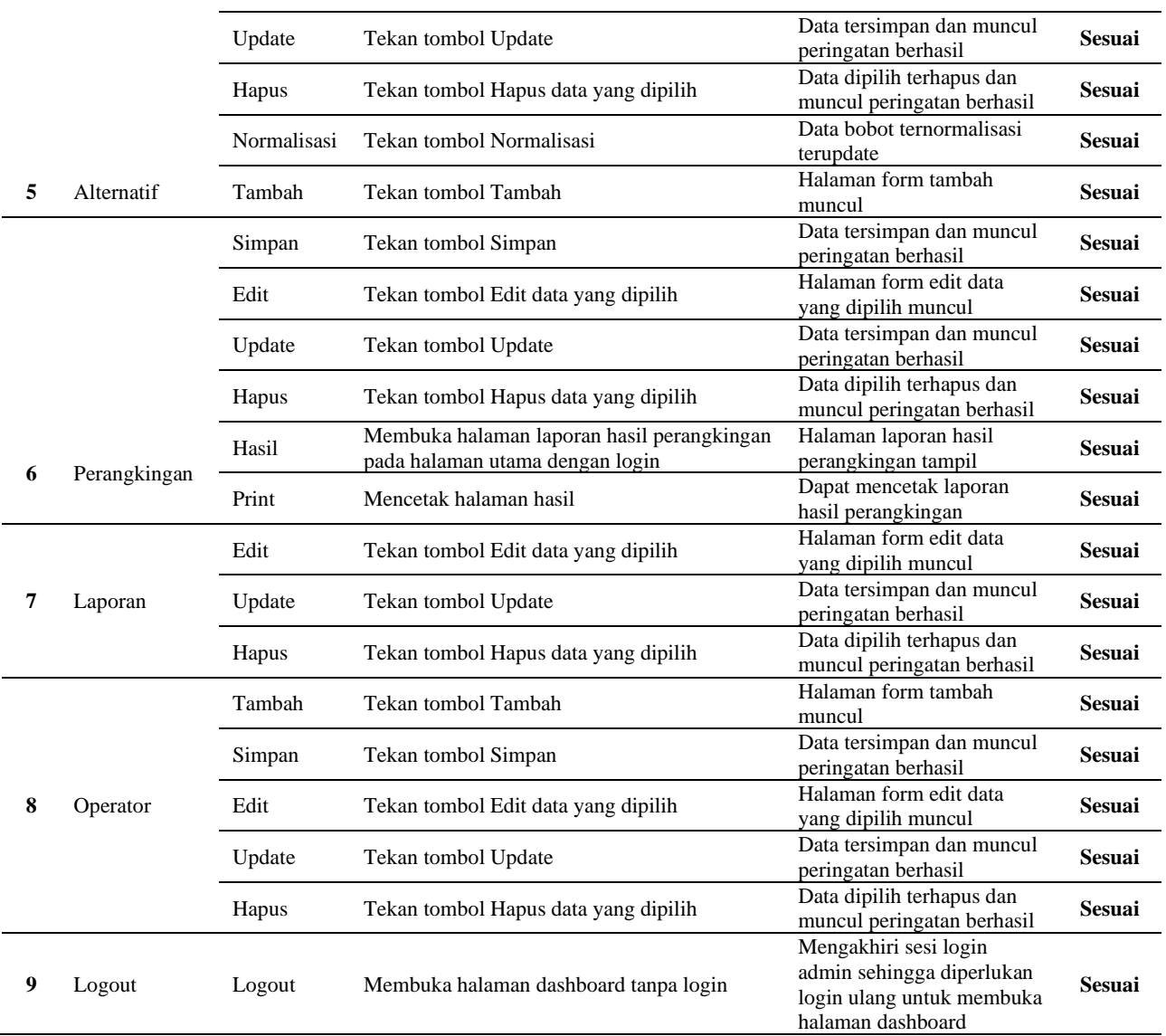

# **4. KESIMPULAN**

Berhasil dibangun sebuah aplikasi SPK Menentukan Guru Terbaik di MTs Negeri 8 Kebumen, dimana aplikasi dapat melakukan perangkingan alternatif guru yang dipilih dengan menggunakan metode SMART (Simple Multi Attribute Rating Technique). Aplikasi dapat merangking pilihan alternatif sesuai data yang diberikan berdasarkan pilihan kriteria yang ditentukan dengan penambahan dan pengurangan alternatif tidak mempengaruhi hasil perhitungan, karena setiap penilaian alternatif tidak saling bergantung. Sistem dapat memberikan hasil perhitungan yang lebih cepat dibandingkan dengan perhitungan manual dengan data yang banyak, serta hasil antara perhitungan sistem dan perhitungan manual, yaitu hasil perangkingan dan total nilai akhir adalah sama, sehingga dapat disimpulkan penerapan kode program memiliki akurasi 100%.

# **DAFTAR PUSTAKA**

[1] I. R. Susiani and N. D. Abadiah, "Kualitas Guru Dalam Meningkatkan Mutu Pendidikan Di Indonesia," *Model. J. Progr. Stud. PGMI*, vol. 8, no. 2, pp. 292–298, 2021, doi:

10.36835/modeling.v8i2.1098.

- [2] E. Supratman, "Penggunaan Metode Simple Multi Attribut Rating Technique (SMART) Pada Sistem Penunjang Keputusan Rekomendasi Jurusan Studi Kasus : Siswa Smk N 5 Palembang," *J. Informanika*, vol. 7, no. 2, 2021, doi: 10.52233/informanika.v7i02.249.
- [3] Raynor;, Humdiana;, E. S. Dasawaty, S. Birowo, B. Wasito, and A. Budi, "Implementasi metode SMART berbasis web dalam mebuat sistem penunjang keputusan sesuai kebutuhan masyarakat pada marketplace tokopedia," *J. Ilm. Hosp. 709*, vol. 11, no. 1, 2022, doi: 10.47492/jih.v11i1.1934.
- [4] A. F. Boy and D. Setiawan, "Penerapan Metode SMART (Simple Multi Attribute Rating Technique) dalam Pengambilan Keputusan Calon Pendonor Darah pada Palang Merah Indonesia (PMI) Kecamatan Tanjung Morawa," *J. SAINTIKOM (Jurnal Sains Manaj. Inform. dan Komputer)*, vol. 18, no. 2, p. 202, 2019, doi: 10.53513/jis.v18i2.160.
- [5] F. A. Susanto, M. Bayu, F. Yudianto, and T. Herlambang, "Sistem Informasi Penjualan Pewangi Pakaian berbasis Website di Toko Parfum Rika Utami Bangil," *Remik Ris. dan E-Jurnal Manaj. Inform. Komput.*, vol. 6, no. 3, pp. 399–407, 2022, doi: 10.33395/remik.v6i3.11559.
- [6] H. Listiani, "Pelatihan Penelusuran Sumber Referensi Untuk Meningkatkan Soft Skills Mahasiswa Prodi Pendidikan Biologi FKIP Universitas Cenderawasih Sebagai Pendukung Penyusunan Tugas Akhir," *PAKDEMAS*, vol. 2, no. 2, pp. 205–210, 2023, doi: 10.58222/pakdemas.v2i2.136.
- [7] N. Safariatun and H. Hartatik, "Penerapan Algoritma MOORA Dalam Pembelian Laptop," *JACIS J. Autom. Comput. Inf. Syst.*, vol. 3, no. 1, pp. 27–36, 2023, doi: 10.47134/jacis.v3i1.52.
- [8] E. Jofan Rifano, F. Nonggala Putra, and R. Sekar Ajeng Ananingtyas, "Rancang Bangun Sistem Informasi Praktek Kerja Lapangan Universitas Nahdlatul Ulama Blitar," *J. Autom. Comput. Inf. Syst.*, vol. 2, no. 02, pp. 91–99, 2022, doi: 10.47134/jacis.v2i02.47.
- [9] A. A. Ngurah Gede Surya Atmaja, I. G. Suardika, and N. K. Sukerti, "Aplikasi Multimedia Interaktif Pengenalan Pura Bukit Indrakila Kabupaten Bangli Berbasis Android," *J. Autom. Comput. Inf. Syst.*, vol. 2, no. 1, pp. 1–12, 2022, doi: 10.47134/jacis.v2i1.24.
- [10] R. Pratama, T. Tugiono, and E. Elfitriani, "Sistem Pendukung Keputusan Pemilihan Pupuk Buah Terbaik Dengan Menggunakan Metode MOORA," *J. Sist. Inf. TGD*, vol. 2, no. 4, 2023, doi: 10.53513/jursi.v2i4.5362.
- [11] M. Andy Setiawan, "Sistem Pendukung Keputusan Penerimaan Siswa Baru Di Smk Negeri 2 Blitar Menggunakan Metode Topsis Berbasis Web," *JATI (Jurnal Mhs. Tek. Inform.*, vol. 3, no. 2, pp. 53–58, 2019, doi: 10.36040/jati.v3i2.859.
- [12] I. Istu and G. Gunawansyah, "Sistem pendukung keputusan kelayakan penerima bantuan UMKM dengan metode simple multi attribute rating teachnique (SMART)," *HEXATECH J. Ilm. Tek.*, vol. 1, no. 2, pp. 71–75, 2022.
- [13] M. Yusuf and N. A. Hasibuan, "Sistem Pendukung Keputusan Team Survei Terbaik Pada SNI (Serikat Nelayan Indonesia) Menggunakan Metode SMART (Studi Kasus: Sekretariat SNI Medan)," *J. Sist. Komput. dan Inform.*, vol. 2, no. 3, pp. 212–220, 2021, doi: 10.30865/json.v2i3.2465.
- [14] S. G. Andika, K. Kusnadi, and P. Sokibi, "Sistem Pendukung Keputusan Pemilihan Kegiatan Ekstrakurikuler Untuk Siswa Sma Menggunakan Metode Simple Multi Attribute Rating Technique (Studi Kasus : Sma Santa Maria Cirebon)," *J. Digit*, vol. 9, no. 1, p. 59, 2020, doi: 10.51920/jd.v9i1.133.
- [15] F. Ramadan, R. W. Sembiring, and An. Wanto, "Pemanfaatan Algoritma ELECTRE dan SMART untuk Penentuan Kepala Tata Usaha Kantor Camat Gunung Maligas," *JOMLAI J. Mach. Learn. Artif. Intell.*, vol. 2, no. 1, pp. 33–46, 2023, doi: 10.55123/jomlai.v2i1.1932.